## ФСС: КОГДА ПРИМЕНЯТЬ НОВЫЙ ПОРОГ ДЛЯ СДАЧИ ЭЛЕКТРОННОЙ ОТЧЕТНОСТИ

*Обращаем внимание на [Информацию](consultantplus://offline/ref=94C7EBD4F90B6E45ACEB811B841E6BBB3480BC4DF4C5DC8B34A5675C752D10CE74CDF23E415BD7501164F0AEC044283D076BAB3A5F8C2A604A62D) ФСС РФ от 27.01.2022.*

## ИЗ ДОКУМЕНТА ВЫ УЗНАЕТЕ

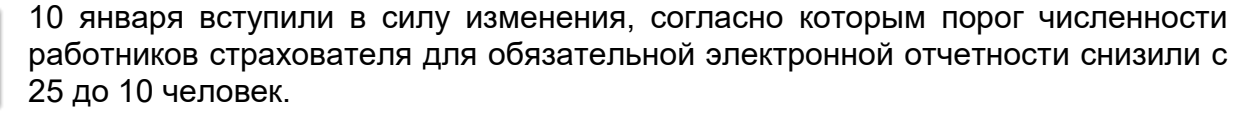

Соцстрах сообщил, что новые правила нужно применять к правоотношениям, которые возникли с начала 2022 г. Это значит, что первый раз новый лимит будет действовать при подаче расчета 4-ФСС за I квартал текущего года.

## КАК НАЙТИ ДОКУМЕНТ В КОНСУЛЬТАНТПЛЮС

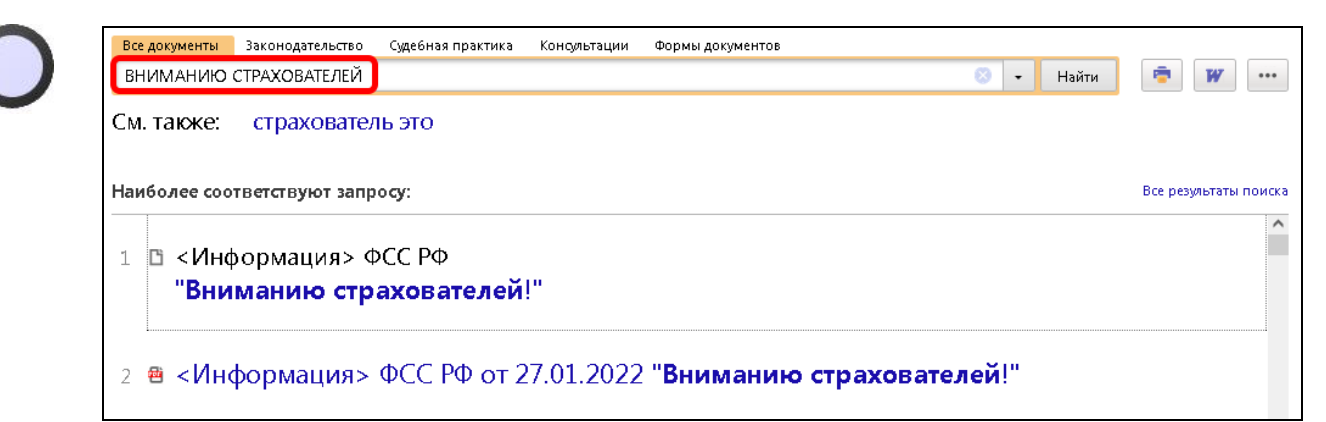

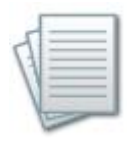

## ДОПОЛНИТЕЛЬНАЯ ИНФОРМАЦИЯ

Детально о порядке заполнения расчета читайте в *Готовом [решении: Как](consultantplus://offline/ref=54BB708CC1F1FC7BAC9F49A0DF56D98D8C316CC3FDC5FC80D87F0A5EE5F5BC2896F630C1DA24CF04E0918F10F524DB92BBFB1F804A50609709D1E)  [заполнить и сдать отчетность по форме 4 -](consultantplus://offline/ref=54BB708CC1F1FC7BAC9F49A0DF56D98D8C316CC3FDC5FC80D87F0A5EE5F5BC2896F630C1DA24CF04E0918F10F524DB92BBFB1F804A50609709D1E) ФСС по страховым взносам от [несчастных случаев](consultantplus://offline/ref=54BB708CC1F1FC7BAC9F49A0DF56D98D8C316CC3FDC5FC80D87F0A5EE5F5BC2896F630C1DA24CF04E0918F10F524DB92BBFB1F804A50609709D1E).*

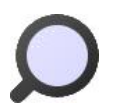

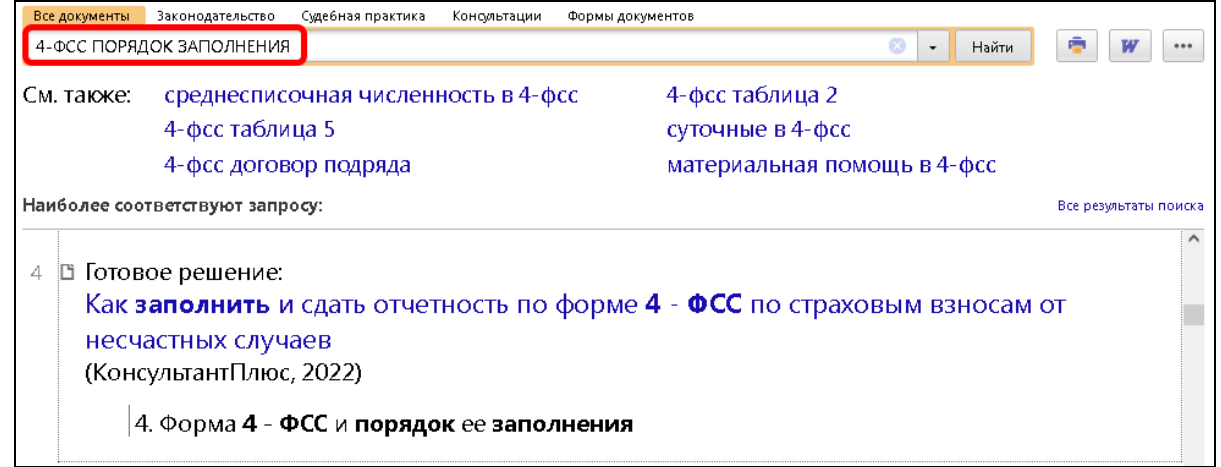

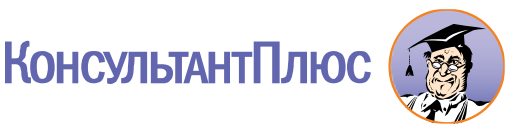